ПЕРВОЕ ВЫСШЕЕ ТЕХНИЧЕСКОЕ УЧЕБНОЕ ЗАВЕДЕНИЕ РОССИИ

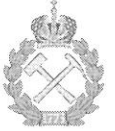

# МИНИСТЕРСТВО НАУКИ И ВЫСШЕГО ОБРАЗОВАНИЯ РОССИЙСКОЙ ФЕДЕРАЦИИ федеральное государственное бюджетное образовательное учреждение высшего образования САНКТ-ПЕТЕРБУРГСКИЙ ГОРНЫЙ УНИВЕРСИТЕТ

СОГЛАСОВАНО

Руководитель ОПОП ВО профессор М.В. Двойников

**УТВЕРЖДАЮ** 

Декан нефтегазового факультета доцент Д.С. Тананыхин

# РАБОЧАЯ ПРОГРАММА ДИСЦИПЛИНЫ ТЕХНОЛОГИЯ БУРЕНИЯ НАКЛОННО-НАПРАВЛЕННЫХ И ГОРИЗОНТАЛЬНЫХ СКВАЖИН

Уровень высшего образования: Направление подготовки:

Направленность (профиль):

Форма обучения: Нормативный срок обучения: Подготовка кадров высшей квалификации 21.06.01 Геология, разведка и разработка полезных ископаемых Технология бурения и освоения скважин

Очная 4 года

д.т.н., проф. Двойников М.В.

Санкт-Петербург

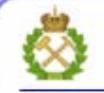

ДОКУМЕНТ ПОДПИСАН УСИЛЕННОЙ КВАЛИФИЦИРОВАННОЙ<br>ЭЛЕКТРОННОЙ ПОДПИСЬЮ

Сертификат: 00F3 503F 985D 6537 76D4 6643 BD9B 6D2D 1C Владелец: Пашкевич Наталья Владимировна Действителен: с 27.12.2022 по 21.03.2024

Составитель:

Рабочая программа дисциплины «Технология бурения наклонно-направленных и горизонтальных скважин» составлена:

- в соответствии с требованиями ФГОС ВО по направлению 21.06.01 Геология, разведка и разработка полезных ископаемых (уровень профессионального образования: высшее образование - подготовка кадров высшей квалификации), утв. приказом Минобрнауки России № 886 от 30 июля 2014 (ред. от 30.04.2015);

- на основании учебного плана направленности (профиля) «Технология бурения и освоения скважин» по направлению 21.06.01 Геология, разведка и разработка полезных ископаемых.

Составитель

OF S д.т.н., проф. Двойников М.В.

Рабочая программа рассмотрена и одобрена на заседании кафедры бурения скважин от «28» апреля 2021 г., протокол № 11.

Рабочая программа согласована:

Декан факультета аспирантуры и докторантуры

Заведующий кафедрой БС

K.T.H. В.В. Васильев д.т.н., проф. М.В. Двойников

## **1. ЦЕЛИ И ЗАДАЧИ ДИСЦИПЛИНЫ**

Цель дисциплины:

- формирование у аспирантов теоретических и практических навыков технологии бурения наклонно-направленных и горизонтальных скважин включающих анализ и проектирование наземного и глубинного оборудования и инструмента, а также методов и методик моделирования технико-технологических параметров контроля и управления процессами в скважине на всех этапах её сооружения.

Основными задачами дисциплины являются:

- освоение современных методов проектирования технологии бурения;

- изучение автоматизированных средств контроля технологических процессов;

- изучение современных типов оборудования;

- получение основ супервайзинга в бурении.

# **2. МЕСТО ДИСЦИПЛИНЫ В СТРУКТУРЕ ОПОП ВО**

Дисциплина «Технология бурения наклонно-направленных и горизонтальных скважин» относится к вариативной части Блока 1 основной профессиональной образовательной программы высшего образования - программы подготовки научнопедагогических кадров в аспирантуре (ОПОП ВО аспирантуры) по направлению подготовки 21.06.01 Геология, разведка и разработка полезных ископаемых и изучается в 7 семестре.

### **3. ТРЕБОВАНИЯ К РЕЗУЛЬТАТАМ ОСВОЕНИЯ ДИСЦИПЛИНЫ**

Процесс изучения дисциплины «Технология бурения наклонно-направленных и горизонтальных скважин» направлен на формирование следующих компетенций и получение основных результатов обучения:

- общепрофессиональные компетенции, определяемые направлением подготовки;

- профессиональные компетенции, определяемые профилем программы аспирантуры в рамках направления подготовки.

Выпускник, освоивший программу аспирантуры по направлению подготовки 21.06.01 Геология, разведка и разработка полезных ископаемых (уровень подготовки кадров высшей квалификации) направленности «Технология бурения и освоения скважин», должен обладать следующими общепрофессиональными компетенциями:

- способностью планировать и проводить эксперименты, обрабатывать и анализировать их результаты (ОПК-1).

Выпускник, освоивший программу аспирантуры по направлению подготовки 21.06.01 Геология, разведка и разработка полезных ископаемых (уровень подготовки кадров высшей квалификации) направленности «Технология бурения и освоения скважин», должен обладать следующими профессиональными компетенциями:

- готовность осуществлять деятельность, связанную с организацией и управлением технологических процессов строительства, ремонта, реконструкции и восстановления нефтяных и газовых скважин (ПК -2).

## 3.1. Планируемые результаты обучения по дисциплине, соотнесенные с планируемыми результатами освоения образовательной программы

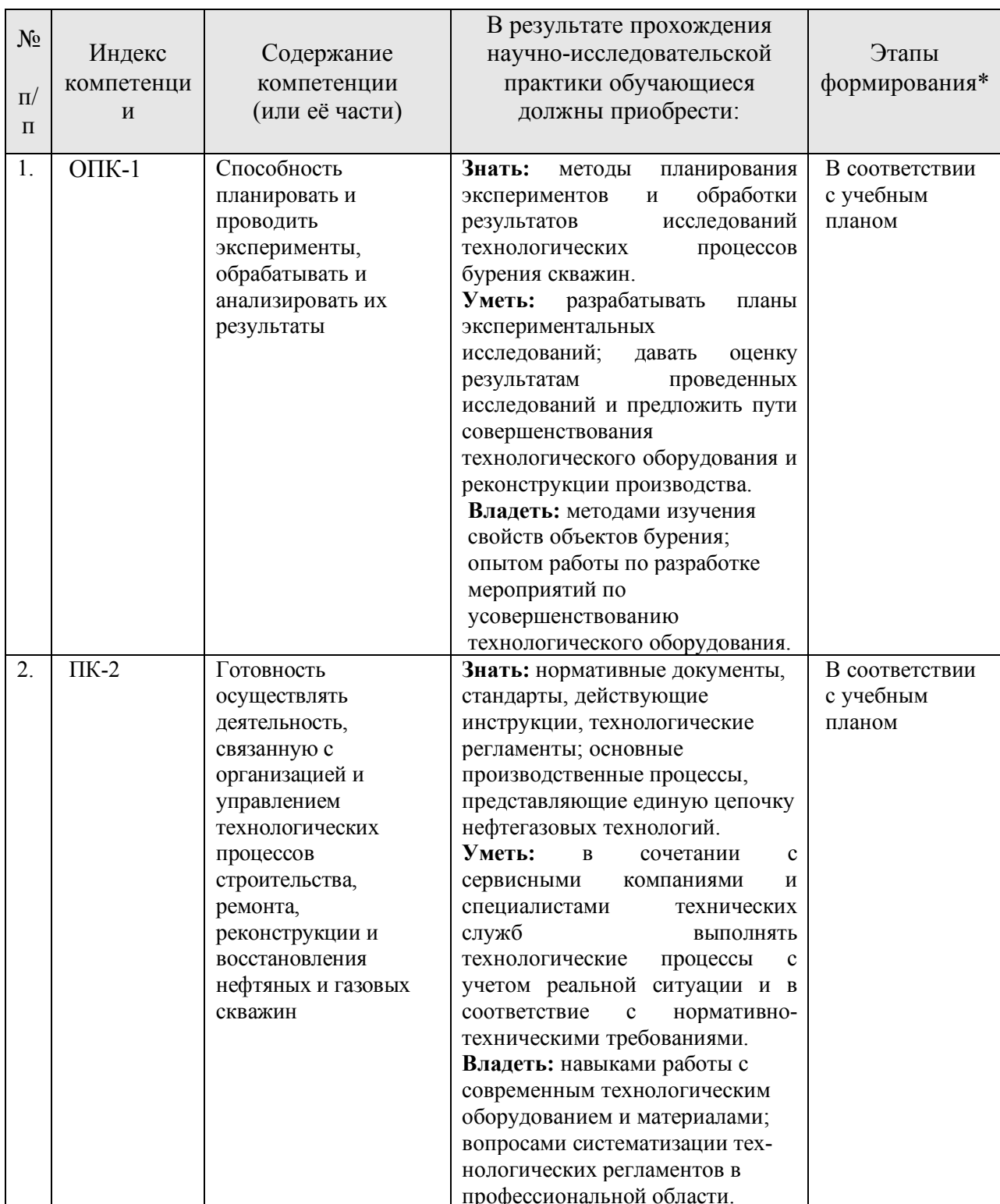

\*Основными этапами формирования компетенций обучающихся при освоении дисциплины являются последовательное изучение содержательно связанных между собой разделов (тем) учебных занятий в течение учебного семестра (семестров).

### 3.2. Планируемые результаты обучения и критерии оценивания

В результате обучения по дисциплине обучающийся должен обрести знания, умения и навыки, указанные в разделе 3.1 настоящей программы.

Уровень освоения компетенций обучающимися на каждом этапе ее формирования определяется на основании результатов текущего контроля последовательного изучения содержательно связанных между собой разделов (тем) учебных занятий. Уровень освоения компетенций обучающимися по итогам изучения дисциплины определяется на основании результатов промежуточной аттестации. Критерии оценивания сформированности компетенций, применяемые в процессе освоения этапов дисциплины и по итогам ее изучения, приведены в разделе 6 настоящей программы.

# **4. СТРУКТУРА И СОДЕРЖАНИЕ ДИСЦИПЛИНЫ**

## **4.1. Объем дисциплины и виды учебной работы**

Общая трудоёмкость учебной дисциплины составляет **4** зачётных единицы, 144 ак. часов. Дисциплина изучается в 7 семестре по очной форме обучения. Форма контроля для очной формы обучения: диф. зачет.

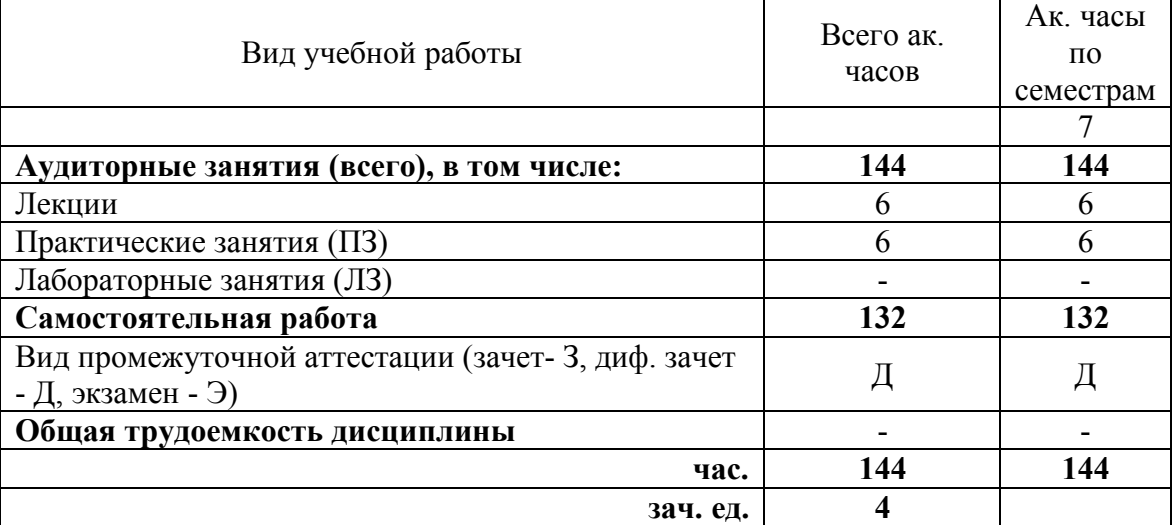

### **4.2. Содержание дисциплины**

Учебным планом предусмотрены: лекции, практические занятия в аудитории и самостоятельная работа.

#### **4.2.1. Разделы дисциплины и виды занятий**

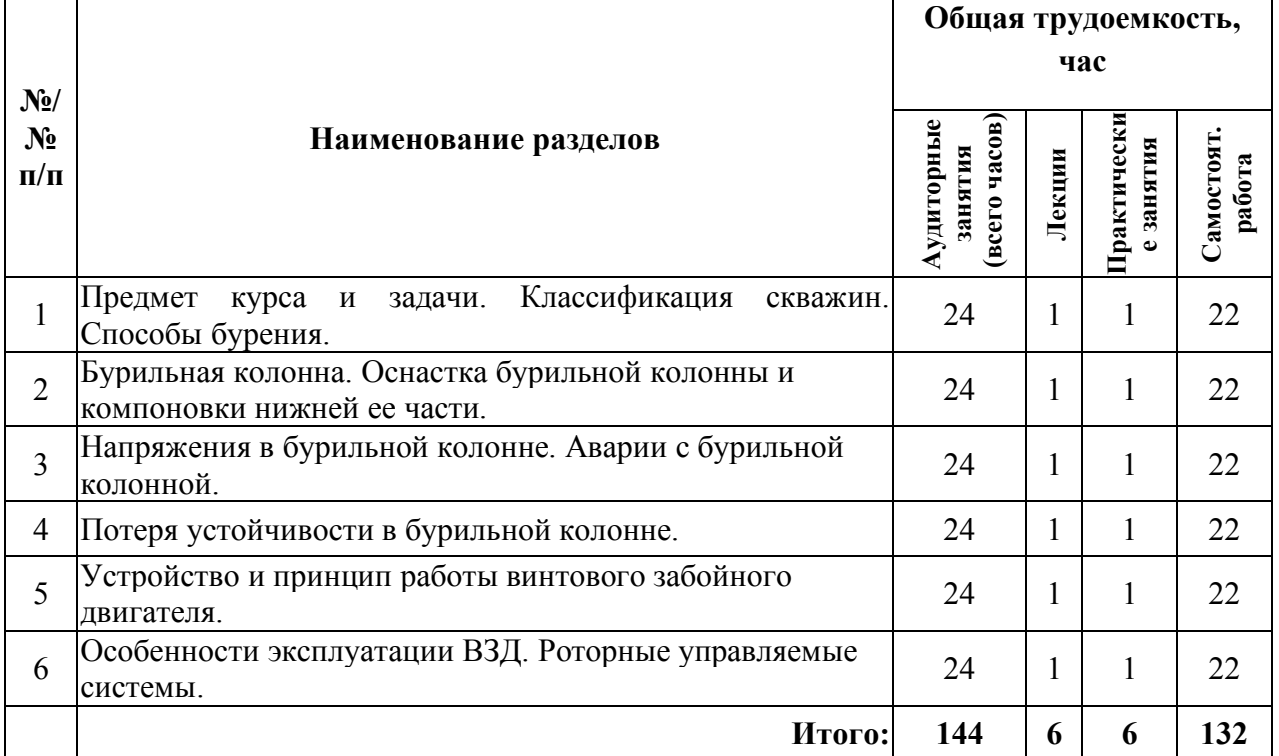

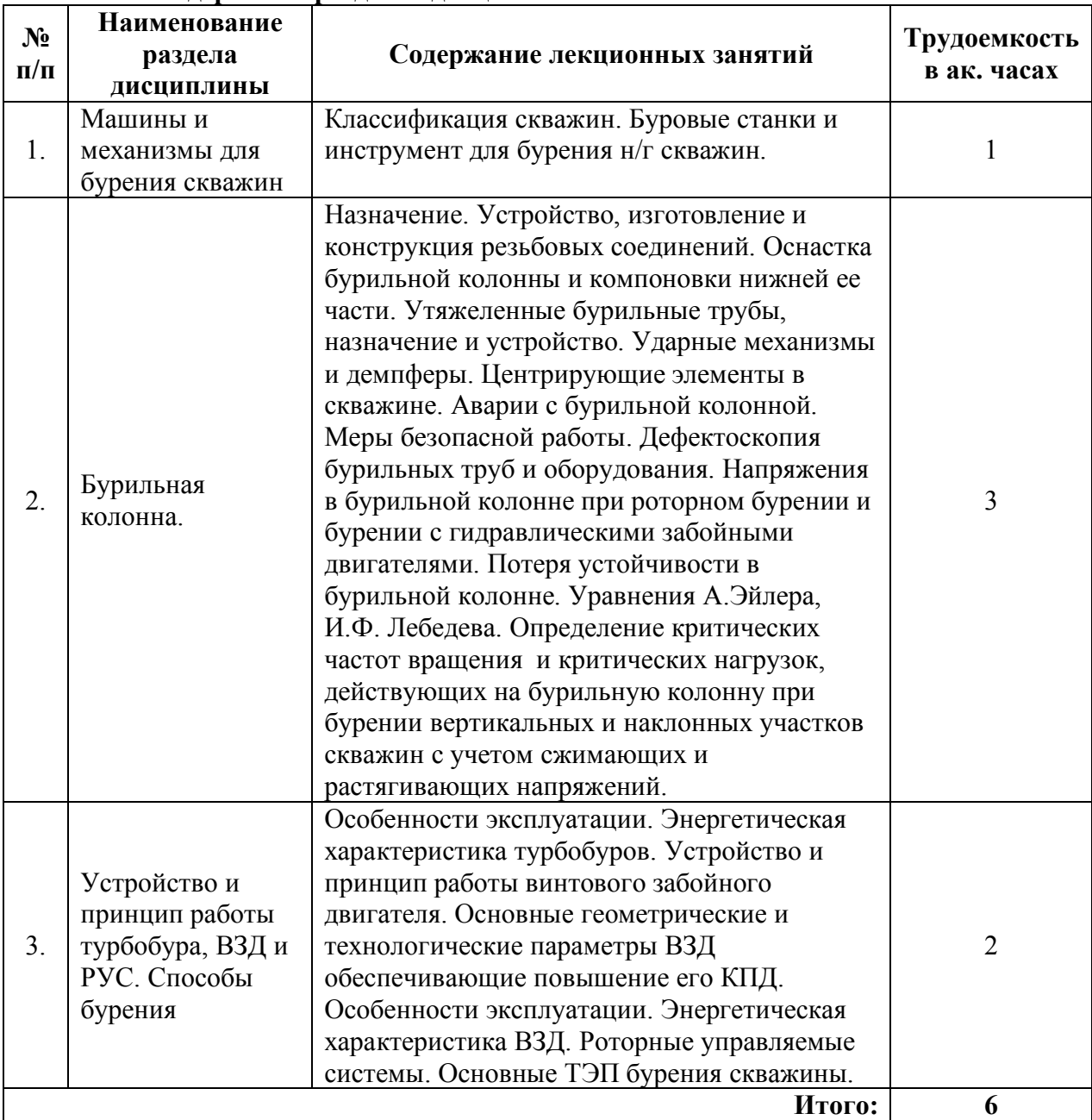

#### **4.2.2. Содержание разделов дисциплины**

### **5. ОБРАЗОВАТЕЛЬНЫЕ ТЕХНОЛОГИИ**

В ходе обучения применяются:

**Лекции**, которые являются одним из важнейших видов учебных занятий и составляют основу теоретической подготовки обучающихся.

Цели лекционных занятий:

-дать систематизированные научные знания по дисциплине, акцентировать внимание на наиболее сложных вопросах дисциплины;

-стимулировать активную познавательную деятельность обучающихся, способствовать формированию их творческого мышления.

**Практические занятия.** Цели практических занятий:

-совершенствовать умения и навыки решения практических задач.

Главным содержанием этого вида учебных занятий является работа каждого обучающегося по овладению практическими умениями и навыками профессиональной деятельности.

**Самостоятельная работа обучающихся** направлена на углубление и закрепление знаний, полученных на лекциях и других занятиях, выработку навыков самостоятельного активного приобретения новых, дополнительных знаний, подготовку к предстоящим учебным занятиям и промежуточному контролю.

## **6. ОЦЕНОЧНЫЕ СРЕДСТВА ДЛЯ ТЕКУЩЕГО КОНТРОЛЯ УСПЕВАЕМОСТИ, ПРОМЕЖУТОЧНОЙ АТТЕСТАЦИИ ПО ИТОГАМ ОСВОЕНИЯ ДИСЦИПЛИНЫ**

### **6.1. Тематика для самостоятельной подготовки**

- 1. Гидравлические забойные двигатели.
- 2. Работа бурильной колонны.
- 3. Оптимизация параметров бурения.

4. Методы расчетов напряжений действующих на инструмент в скважине при разных способах бурения.

## **6.2. Оценочные средства для проведения промежуточной аттестации (диф.зачета)**

## **6.2.1. Примерный перечень вопросов к дифференцированному зачету:**

- 1. С какой целью бурят разведочные скважины?
- 2. С какой целью бурят эксплуатационные скважины?
- 3. С какого этапа начинается бурение скважин?
- 4. Для чего применяются УБТ?
- 5. Для чего предназначена ВБТ?
- 6. Что такое кондуктор?
- 7. Что такое превентор?

8. При каком смещении осей шарошки происходит снижение эффективности работы периферийного венца?

- 9. Для какого вида бурения предназначены алмазные долота?
- 10. Для чего предназначены бурильные головки?
- 11. Что входит в состав ОУС?
- 12. Чем вызвана необходимость создание ВЗД?
- 13. Чем характеризуются турбины?
- 14. Для чего предназначена шпиндельная секция?
- 15. Недостатки и преимущества ВЗД?
- 16. Недостатки и преимущества электробура?
- 17. Для какого забойного двигателя движение элемента рабочего органа является планетарным?

18. Для чего выполняется левое направление винтовой поверхности рабочих органов ВЗД?

- 19. В каких породах используют УБТ со спиральными канавками?
- 20. Что такое направление?
- 21. Что такое эксплуатационная колонна?
- 22. Что такое хвостовик?
- 23. Какие замки применяются для соединения труб с высаженными внутрь концами?
- 24. Какие замки применяются для соединения труб с высаженными внутрь концами с коническими стабилизирующими поясками?
- 25. Какой характер носят, в основном, разрушения труб?
- 26. Какой способ бурения рекомендуется для бурения вертикальных скважин?

27. Какой способ бурения не рекомендуется для бурения до глубин 3500-4200 м?

- 28. Как расшифровывается PDC?
- 29. Как расшифровывается 3ТСШ?
- 30. Какой режим работы ВЗД соответствует максимальному КПД?

31. Для какого забойного двигателя движение элемента рабочего органа является планетарным?

32. Для чего выполняется левое направление винтовой поверхности рабочих органов ВЗД?

- 33. Основной параметр режима бурения при роторном бурении?
- 34. Что такое параметры режима бурения?

# **6.2.3. Критерии оценок промежуточной аттестации (диф.зачета)**

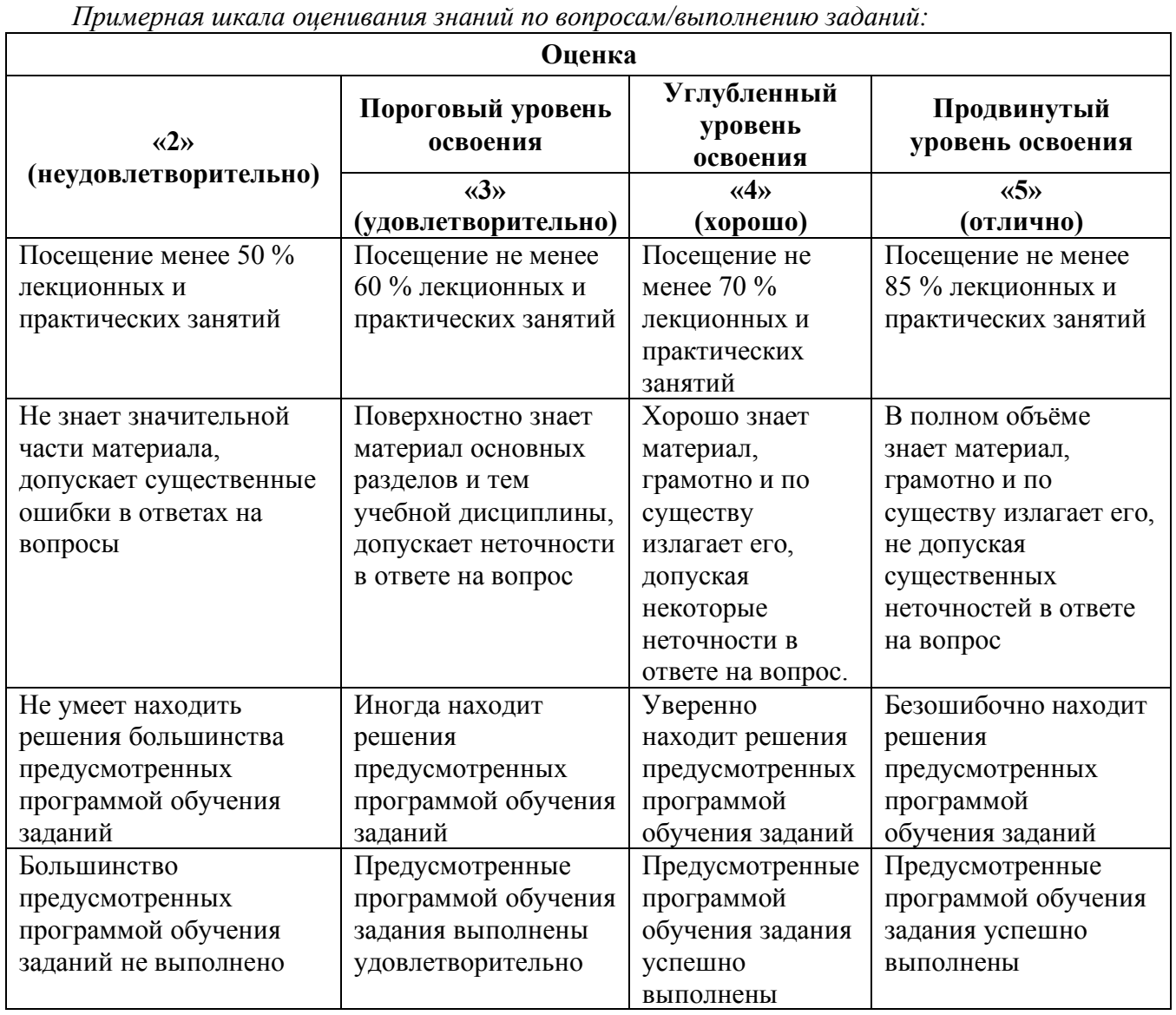

### **6.3. Цель и основные задачи дифференцированного зачета по дисциплине**

Дифференцированный зачет по дисциплине «Технология бурения наклоннонаправленных и горизонтальных скважин» имеет целью проверить теоретические знания аспирантов, а также их навыки и умение применять полученные знания. На диф.зачете аспирант должен показать глубокое и всестороннее знание программного материала,

рекомендованной литературы, умение аргументированно и логично изложить содержание поставленных проблем.

Индекс контролируемой компетенции — ОПК-1, ПК-2.

Оценки по результатам диф.зачета выставляются преподавателем, ведущим дисциплину, объявляются обучающимся и заносятся в ведомость.

## **7. МЕТОДИЧЕСКИЕ РЕКОМЕНДАЦИИ ПО ОРГАНИЗАЦИИ ИЗУЧЕНИЯ ДИСЦИПЛИНЫ**

Изучение дисциплины производится в тематической последовательности. Самостоятельному изучению материала, как правило, предшествует лекция. На лекции даются указания по организации самостоятельной работы, порядке проведения промежуточной аттестации. Форма промежуточной аттестации: диф.зачет*.*

#### **7.1. Организация самостоятельной работы**

Самостоятельная работа аспирантов- обязательная и неотъемлемая часть учебной работы по данной учебной дисциплине. Общие планируемые затраты времени на выполнение всех видов аудиторных и внеаудиторных заданий соответствуют бюджету времени работы аспирантов, предусмотренному учебным планом по дисциплине.

Изучение дисциплины производится в тематической последовательности. Практическому занятию и самостоятельному изучению материала, как правило, предшествует лекция. На лекции даются указания по организации самостоятельной работы, подготовки к практическим (семинарским) занятиям.

#### **7.2. Работа с книгой**

Изучать курс рекомендуется по темам, предварительно ознакомившись с содержанием каждой из них по программе. При первом чтении следует стремиться к получению общего представления об излагаемых вопросах, а также отмечать трудные или неясные моменты. При повторном изучении темы необходимо освоить все теоретические положения, математические зависимости и их выводы, а также принципы составления уравнений реакций. Рекомендуется вникать в сущность того или иного вопроса, но не пытаться запомнить отдельные факты и явления. Изучение любого вопроса на уровне сущности, а не на уровне отдельных явлений способствует более глубокому и прочному усвоению материала.

Для более эффективного запоминания и усвоения изучаемого материала, полезно иметь рабочую тетрадь (можно использовать лекционный конспект) и заносить в нее формулировки законов и основных понятий химии, новые незнакомые термины и названия, формулы и уравнения реакций, математические зависимости и их выводы и т.п. Весьма целесообразно пытаться систематизировать учебный материал, проводить обобщение разнообразных фактов, сводить их в таблицы. Такая методика облегчает запоминание и уменьшает объем конспектируемого материала.

Изучая курс, полезно обращаться и к предметному указателю в конце книги и глоссарию (словарю терминов). Пока тот или иной раздел не усвоен, переходить к изучению новых разделов не следует. Краткий конспект курса будет полезен при повторении материала в период подготовки к зачету.

Изучение курса должно обязательно сопровождаться выполнением упражнений и решением задач. Решение задач - один из лучших методов прочного усвоения, проверки и закрепления теоретического материала.

### **7.3. Консультации**

Изучение дисциплины проходит под руководством преподавателя на базе делового сотрудничества. В случае затруднений, возникающих при изучении учебной дисциплины,

аспиранту следует обращаться за консультацией к преподавателю, реализуя различные коммуникационные возможности: очные консультации (непосредственно в университете в часы приема преподавателя), заочные консультации (посредством электронной почты).

## **8. УЧЕБНО-МЕТОДИЧЕСКОЕ И ИНФОРМАЦИОННОЕ ОБЕСПЕЧЕНИЕ ДИСЦИПЛИНЫ**

## **8.1 Основная литература:**

- 1. Н.А. Северинчик Машины и оборудование для бурения скважин. М.: Недра, 1986. С. 119
- 2. Д.Ф. Балденко, Ф.Д. Балденко, А.Н. Гноевых Одновинтовые гидравлические машины: В 2т. – М.: ООО «ИРЦ Газпром». – 2007 – Т2. Винтовые забойные двигатели. С. 3-20
- 3. ГОСТ26673-85 Государственный стандарт на производство гидравлических забойных двигателей
- 4. ТУ39-1118-86 Технические условия на изготовление гидравлических забойных двигателей
- 5. ТУ 3664-044-0014707402002, ТУ 3664-005-14030039-2005. Технические условия на двигатели винтовые забойные для бурения и капитального ремонта скважин.
- 6. Д.Ф. Балденко, Ф.Д. Балденко, А.Н. Гноевых Винтовые забойные двигатели. Справочное пособие – М.: Изд. «Недра» – 1999 – С. 5-9

### **8.2 Дополнительная литература:**

- 1. Кулябин Г.А. /Технология углубления скважин на нефть и газ/ Тюмень, Изд-во «Вектор Бук», 2001. С. 30-44.
- 2. 10 Мальцев А.В., Дюков Л. М. Приборы и средства контроля процессов бурения: Справочное пособие. М.: Недра, 1989.
- 3. Лукьянов Э. Е. Геолого-технологические исследования в процессе бурения: Дис. на соиск. учен. степени д-ра техн. наук. М., 1990.
- 4. Лукьянов Э. Е., Стрельченко В. В. Геолого-технологические исследования в процессе бурения. - М.: Нефть и газ, 1997, с. 348-624
- 5. Аветисов А.Г., Булатов А.И., Шаманов С.А. Методы прикладной математики в инженерном деле при строительстве нефтяных и газовых скважин. – М.: ООО «Недра-Бизнесцентр», 2003. – С. 52 – 143
- 6. А.Н. Попов, А.И. Спивак, Т.О. Акбулатов и др. Технология бурения нефтяных и газовых скважин: Учеб. для вузов. – М.: ООО «Недра – Бизнесцентр», 2003. – С. 332 – 333
- 7. 168. Двойников М.В., Овчинников В.П, Будько А.В, Овчинников П.В. /Управление и контроль параметров бурения скважин винтовыми забойными двигателями: Монография. - Москва. Газпром бурение: Изд-во ЗАО «Белогородская областная типография», 2010. – 136 с.

### **8.3. Базы данных, электронно-библиотечные системы, информационносправочные и поисковые системы**

1. Европейская цифровая библиотека Europeana: http://www.europeana.eu/portal

2. Информационно-издательский центр по геологии и недропользованию Министерства природных ресурсов и экологии Российской Федерации - ООО "ГЕОИНФОРММАРК"- http://www.geoinform.ru/

3. Информационно-аналитический центр «Минерал» - http://www.mineral.ru/

4. КонсультантПлюс: справочно-поисковая система [Электронный ресурс]. www.consultant.ru/.

5. Мировая цифровая библиотека: http://wdl.org/ru

6. Научная электронная библиотека «Scopus» https://www.scopus.com

7. Научная электронная библиотека ScienceDirect: http://www.sciencedirect.com

8. Научная электронная библиотека «eLIBRARY»: https://elibrary.ru/

https://e.lanbook.com/books.

9. Поисковые системы Yandex, Rambler, Yahoo и др.

10. Система ГАРАНТ: электронный периодический справочник [Электронный ресурс] www.garant.ru/.

11. Электронно-библиотечная система издательского центра «Лань» https://e.lanbook.com/books

12. Электронная библиотека Российской Государственной Библиотеки (РГБ): http://elibrary.rsl.ru/

13. Электронная библиотека учебников: http://studentam.net

14. Электронно-библиотечная система «ЭБС ЮРАЙТ» www.biblio-online.ru.

15. Электронная библиотечная система «Национальный цифровой ресурс «Руконт»». http://rucont.ru/

16 . Электронно-библиотечная система http://www.sciteclibrary.ru/

**8.4. Учебно-методическое обеспечение самостоятельной работы**

ОБУСТРОЙСТВО МОРСКИХ МЕСТОРОЖДЕНИЙ: Методические указания к практическим занятиям / Санкт-Петербургский горный университет. Сост.: Д.Г. Петраков, К.С Купавых. СПб, 2017. 33 с. http://old.spmi.ru/system/files/lib/uch/metodichki/2017/2017.

#### **9. МАТЕРИАЛЬНО-ТЕХНИЧЕСКОЕ ОБЕСПЕЧЕНИЕ ДИСЦИПЛИНЫ**

#### **9.1. Материально-техническое оснащение аудиторий:**

Учебная аудитория 2214 учебный центр 1 для проведения лекций площадью 62 м<sup>2</sup> с общим количеством 45 мест для обучения и оборудована рабочим местом преподавателя и мультимедийным комплексом, объединенными локальной сетью.

Учебная аудитория 2216 учебный центр 1(компьютеры – 15) для проведения практических и лабораторных занятий, площадью 34 м<sup>2</sup>.

#### **9.2. Помещения для самостоятельной работы:**

1. Оснащенность помещения для самостоятельной работы: 13 посадочных мест. Стул – 25 шт., стол – 2 шт., стол компьютерный – 13 шт., шкаф – 2 шт., доска аудиторная маркерная – 1 шт., АРМ учебное ПК (монитор + системный блок) – 14 шт. Доступ к сети «Интернет», в электронную информационно-образовательную среду Университета.

Перечень лицензионного программного обеспечения: Microsoft Windows 7 Professional:ГК № 1464-12/10 от 15.12.10 «На поставку компьютерного оборудования» ГК № 959-09/10 от 22.09.10 «На поставку компьютерной техники» (обслуживание до 2020 года) ГК № 447-06/11 от 06.06.11 «На поставку оборудования» (обслуживание до 2020 года) ГК № 984-12/11 от 14.12.11 «На поставку оборудования" (обслуживание до 2020 года) Договор № 1105-12/11 от 28.12.2011 «На поставку компьютерного оборудования» (обслуживание до 2020 года), Договор № 1106-12/11 от 28.12.2011 «На поставку компьютерного оборудования» (обслуживание до 2020 года) ГК № 671-08/12 от 20.08.2012 «На поставку продукции» (обслуживание до 2020 года), Microsoft Open License 60799400 от 20.08.2012, Microsoft Open License 48358058 от 11.04.2011, Microsoft Open License 49487710 от 20.12.2011, Microsoft Open License 49379550 от 29.11.2011 (обслуживание до 2020 года),

Microsoft Office 2010 Standard: Microsoft Open License 60799400 от 20.08.2012 (обслуживание до 2020 года), Microsoft Open License 60853086 от 31.08.2012 (обслуживание до 2020 года)

Kaspersky antivirus 6.0.4.142

2. Оснащенность помещения для самостоятельной работы: 17 посадочных мест. Доска для письма маркером – 1 шт., рабочие места, оборудованные ПК с доступом в сеть университета – 17 шт., мультимедийный проектор – 1 шт., АРМ преподавателя для работы с мультимедиа – 1 шт. (системный блок, мониторы – 2 шт.), стол – 18 шт., стул – 18 шт. Доступ к сети «Интернет», в электронную информационно-образовательную среду Университета.

Перечень лицензионного программного обеспечения: Операционная система Microsoft Windows XP Professional ГК №797-09/09 от 14.09.09 «На поставку компьютерного оборудования».

Операционная система Microsoft Windows 7 Professional Microsoft Open License 49379550 от 29.11.2011 (обслуживание до 2020 года).

Microsoft Office 2007 Standard Microsoft Open License 42620959 от 20.08.2007 (обслуживание до 2020 года)

3. Оснащенность помещения для самостоятельной работы: 16 посадочных мест. Стол компьютерный для студентов (тип 4) - 3 шт., стол компьютерный для студентов (тип  $6$ ) – 2 шт., стол компьютерный для студентов (тип 7) – 1 шт., кресло преподавателя (сетка, цвет черный) – 17 шт., доска напольная мобильная белая магнитно-маркерная «Magnetoplan» 1800мм×1200мм - 1 шт., моноблок Lenovo M93Z Intel Q87 – 17 шт., плакат – 5 шт. Доступ к сети «Интернет», в электронную информационно-образовательную среду Университета.

Перечень лицензионного программного обеспечения: Microsoft Windows 7 Professional: Microsoft Open License 49379550 от 29.11.2011 (обслуживание до 2020 года).

Microsoft Office 2007 Professional Plus: Microsoft Open License 46431107 от 22.01.2010 (обслуживание до 2020 года).

CorelDRAW Graphics Suite X5 Договор №559-06/10 от 15.06.2010 «На поставку программного обеспечения» (обслуживание до 2020 года)

Autodesk product: Building Design Suite Ultimate 2016, product Key: 766H1

Cisco Packet Tracer 7.1 (свободно распространяемое ПО), Quantum GIS (свободно распространяемое ПО), Python (свободно распространяемое ПО), R (свободно распространяемое ПО), Rstudio (свободно распространяемое ПО), SMath Studio (свободно распространяемое ПО), GNU Octave (свободно распространяемое ПО), Scilab (свободно распространяемое ПО)

### **9.3. Помещения для хранения и профилактического обслуживания оборудования:**

1. Центр новых информационных технологий и средств обучения:

Оснащенность: персональный компьютер – 2 шт. (доступ к сети «Интернет»), монитор – 4 шт., сетевой накопитель – 1 шт., источник бесперебойного питания – 2 шт., телевизор плазменный Panasonic - 1 шт., точка Wi-Fi - 1 шт., паяльная станция - 2 шт., дрель – 5 шт., перфоратор – 3 шт., набор инструмента – 4 шт., тестер компьютерной сети – 3 шт., баллон со сжатым газом – 1 шт., паста теплопроводная – 1 шт., пылесос – 1 шт., радиостанция – 2 шт., стол – 4 шт., тумба на колесиках – 1 шт., подставка на колесиках – 1 шт., шкаф – 5 шт., кресло – 2 шт., лестница Alve – 1 шт.

Перечень лицензионного программного обеспечения: Microsoft Windows 7 Professional (Лицензионное соглашение Microsoft Open License 60799400 от 20.08.2012)

Microsoft Office 2010 Professional Plus (Лицензионное соглашение Microsoft Open License 60799400 от 20.08.2012)

Антивирусное программное обеспечение Kaspersky Endpoint Security (Договор № Д810(223)-12/17 от 11.12.17)

2. Центр новых информационных технологий и средств обучения:

Оснащенность: стол – 5 шт., стул – 2 шт., кресло – 2 шт., шкаф – 2 шт., персональный компьютер – 2 шт. (доступ к сети «Интернет»), монитор – 2 шт., МФУ – 1 шт., тестер компьютерной сети – 1 шт., баллон со сжатым газом – 1 шт., шуруповерт – 1 шт.

Перечень лицензионного программного обеспечения: Microsoft Windows 7 Professional (Лицензионное соглашение Microsoft Open License 60799400 от 20.08.2012)

Microsoft Office 2007 Professional Plus (Лицензионное соглашение Microsoft Open License 46431107 от 22.01.2010)

Антивирусное программное обеспечение Kaspersky Endpoint Security (Договор № Д810(223)-12/17 от 11.12.17)

3. Центр новых информационных технологий и средств обучения:

Оснащенность: стол - 2 шт., стулья - 4 шт., кресло - 1 шт., шкаф - 2 шт., персональный компьютер – 1 шт. (доступ к сети «Интернет»), веб-камера Logitech HD C510 – 1 шт., колонки Logitech – 1 шт., тестер компьютерной сети – 1 шт., дрель – 1 шт., телефон – 1 шт., набор ручных инструментов – 1 шт.

Перечень лицензионного программного обеспечения:Microsoft Windows 7 Professional (Лицензионное соглашение Microsoft Open License 48358058 от 11.04.2011)

Microsoft Office 2007 Professional Plus (Лицензионное соглашение Microsoft Open License 46431107 от 22.01.2010)

Антивирусное программное обеспечение Kaspersky Endpoint Security (Договор № Д810(223)-12/17 от 11.12.17)

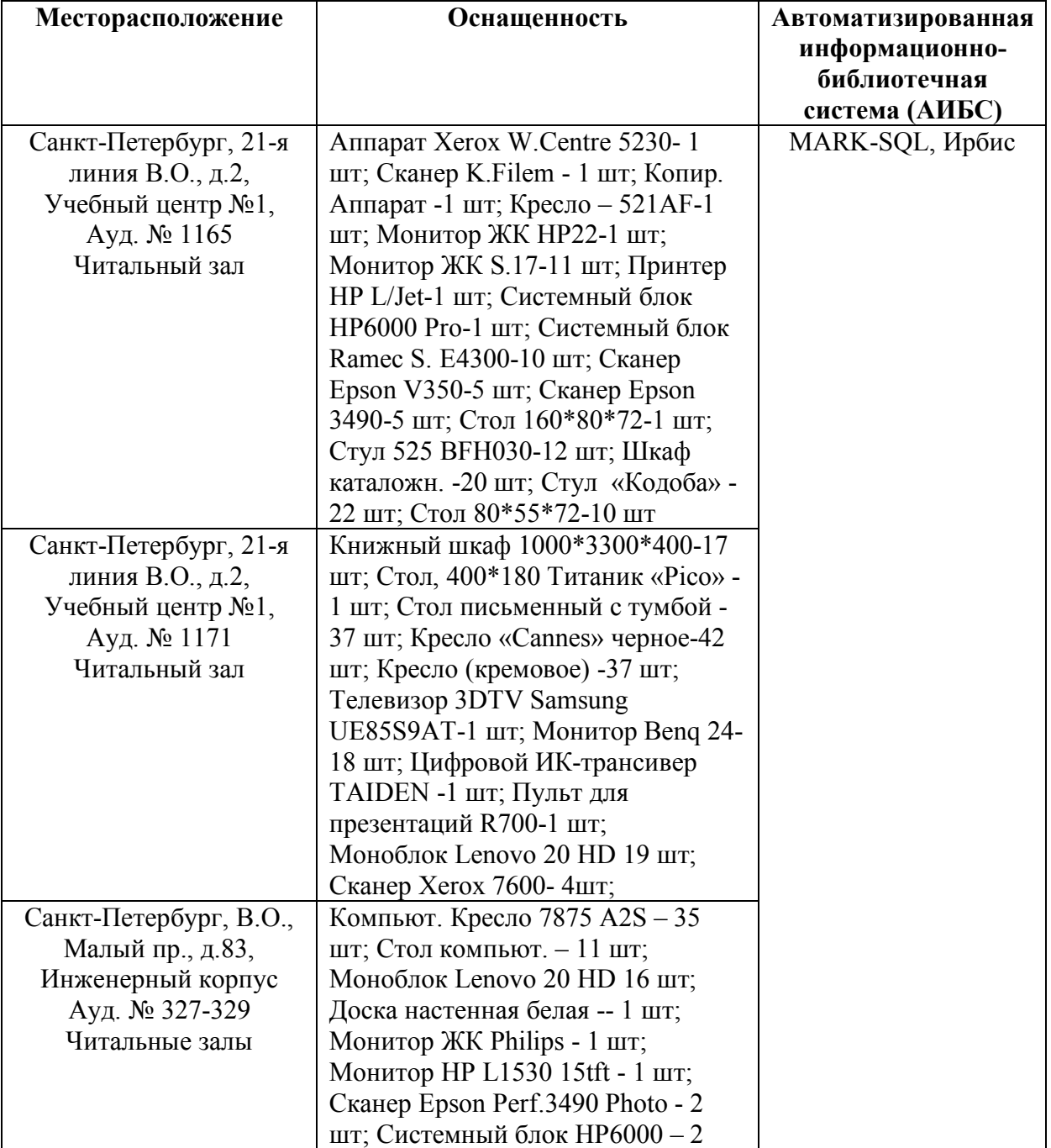

# **9.4. Библиотека Университета**

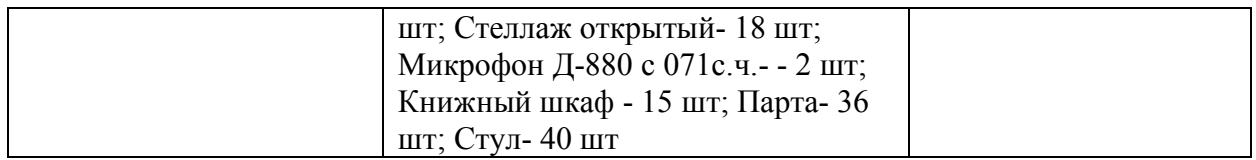

## **9.5. Лицензионное программное обеспечение:**

1. Microsoft Open License 60799400 от 20.08.2012, Microsoft Open License 48358058 от 11.04.2011, Microsoft Open License 49487710 от 20.12.2011, Microsoft Open License 49379550 от 29.11.2011 (обслуживание до 2020 года);

2. «Landmark»: Compass; WELLPLAN (Halliburton), лицензия № 2007613212-315. Пределы использования программного комплекса «Проектирование бурения» приведены в договоре №16/БСП от 28 февраля 2018 года (договор бессрочный).

# ЛИСТ АКТУАЛИЗАЦИИ РАБОЧЕЙ ПРОГРАММЫ ДИСЦИПЛИНЫ

*Рабочая программа «Технология бурения наклонно-направленных и горизонтальных скважин» рассмотрена и актуализирована на заседании кафедры бурения скважин.*

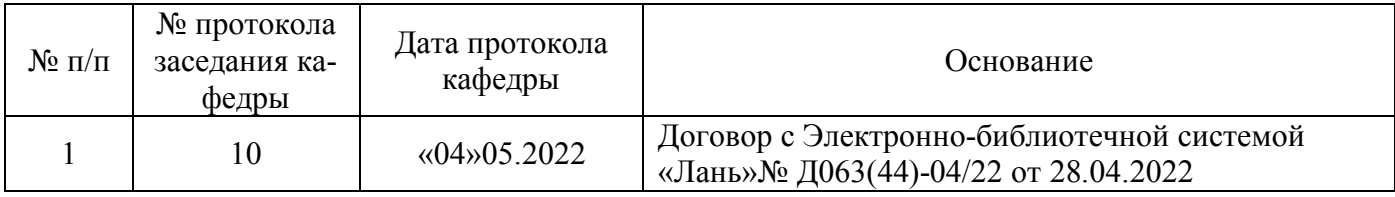